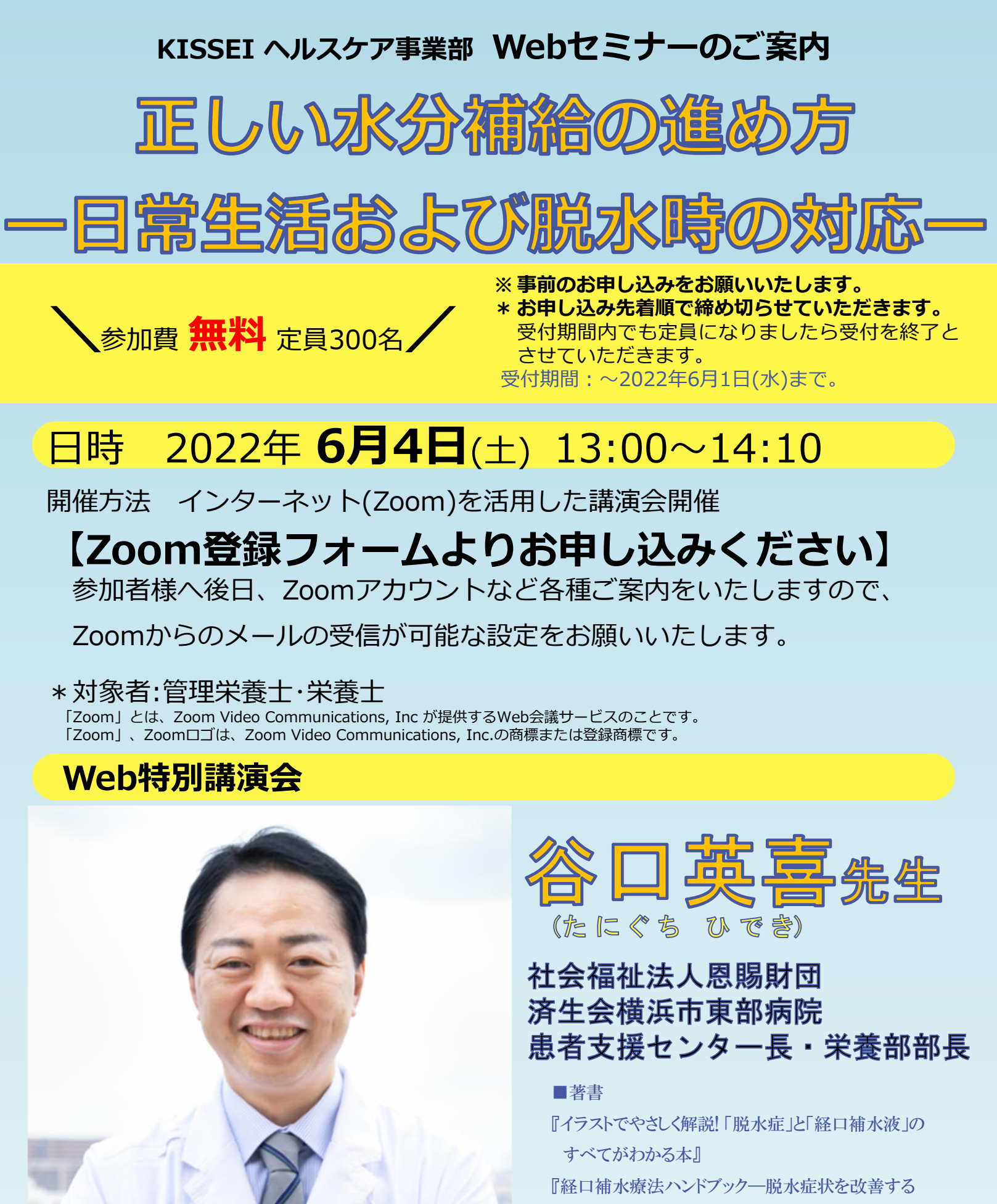

「飲む点滴」の活用法』 等々

主催:キッセイ薬品工業株式会社 ヘルスケア事業部

## **【お申し込み方法は裏面をご覧ください】**

## **ご視聴方法**

**事前登録用二次元バーコード**

## **❶事前登録方法 右記の二次元バーコードまたはURLにて サイトにアクセスいただくと、下記の画面内で 事前情報の入力が求められます。**

**https://us06web.zoom.us/webinar/register/WN \_OMSSMk2FSSSvhWvcflgFwQ**

※登録頂きますと**弊社**より自動配信メールが送信されます。

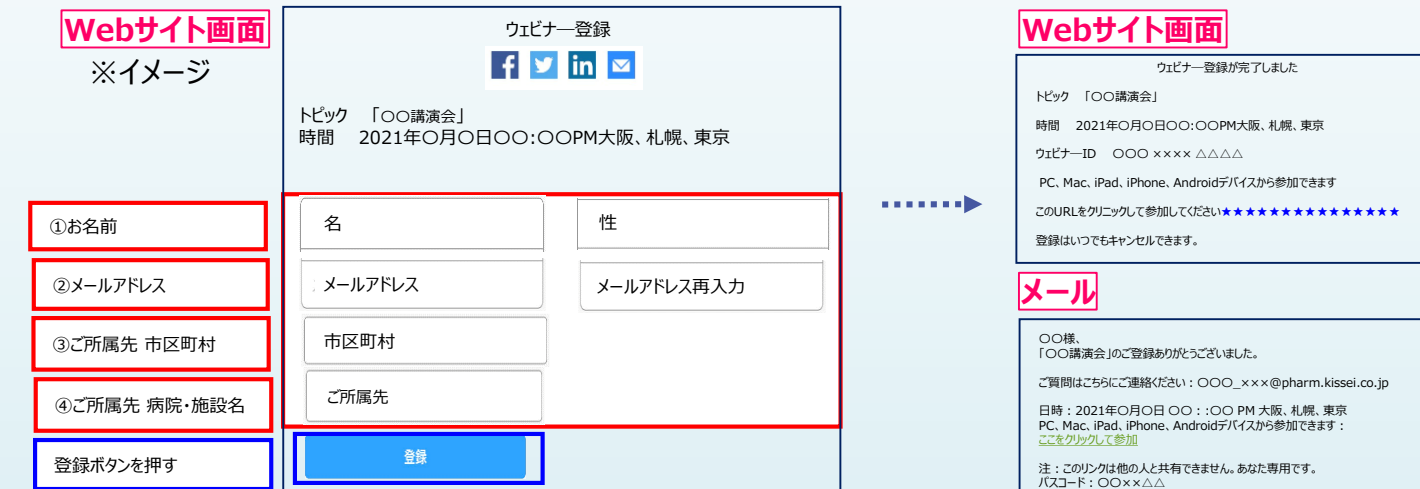

## **❷ウェビナーへの入室方法 Web画面上のURLをクリックいただくか自動配信メールの 『ここをクリックして参加』をクリックしてください。**

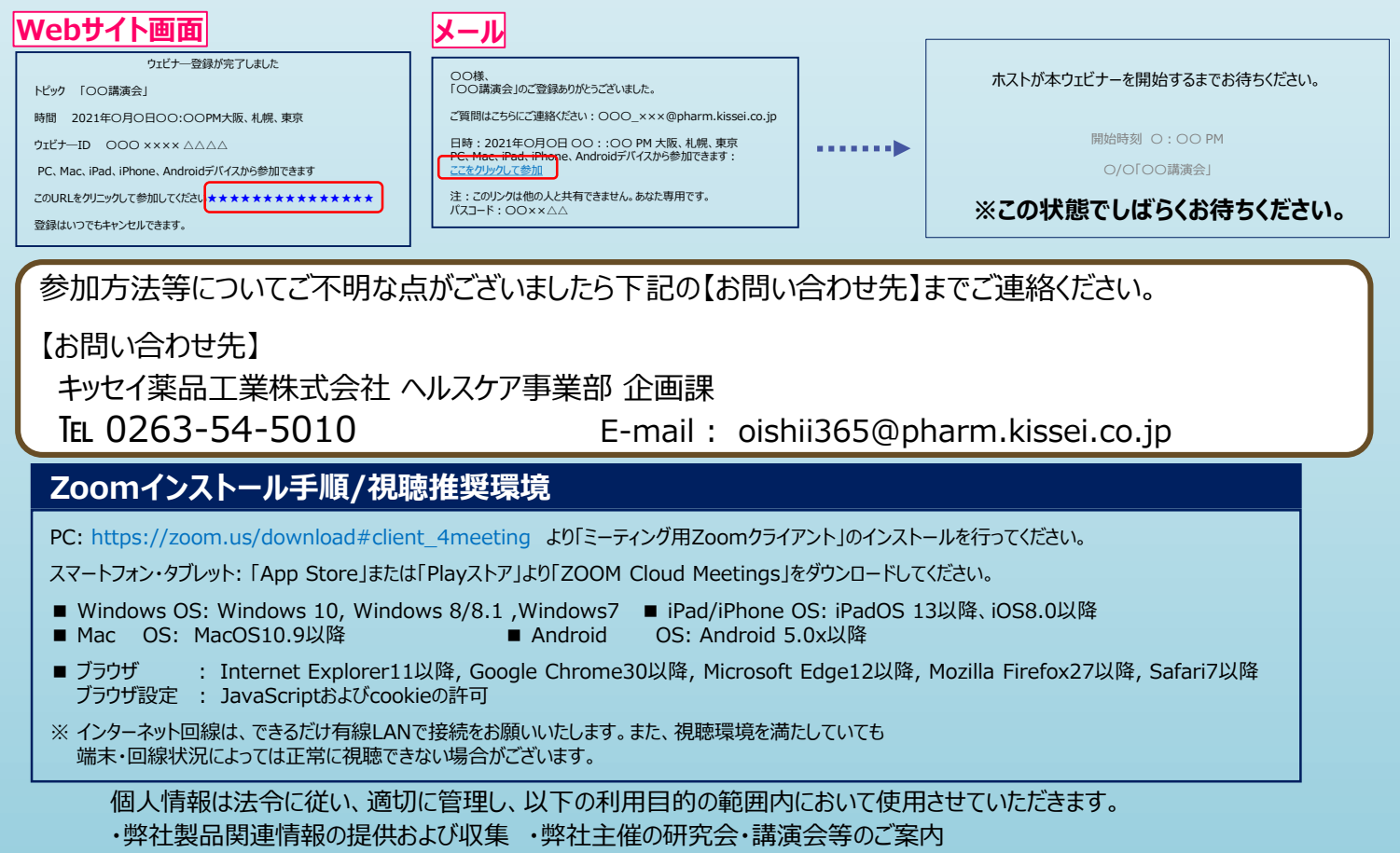

詳細は https://www.kissei.co.jp/policy/ をご覧ください。